#### **S Graphics**

#### Paul Murrell

paul@stat.auckland.ac.nz

The University of Auckland

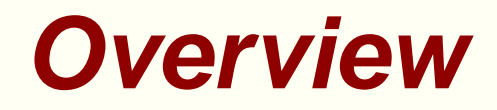

- **Things that are covered** 
	- Command-line Graphics
	- Customising Traditional **S** Graphics
	- Customising Traditional Trellis Graphics
- **Things that are not covered** 
	- GUI Graphics
	- Editable Graphics
	- **Traditional High-Level Graphics functions**

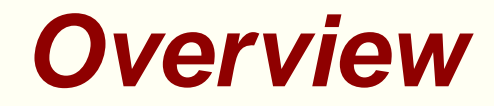

- **O** Why customize?
	- **•** Annotation
	- New Plots
	- **•** Diagrams
- **S** Graphics Fundamentals  $\bullet$ 
	- **Graphics Regions and Coordinate Systems**
	- **Directing Graphics Output**
	- **Producing Graphics Output**
- **Adding to Existing Plots**
- Plots from First Principles
- Trellis Graphics

#### **Annotation**

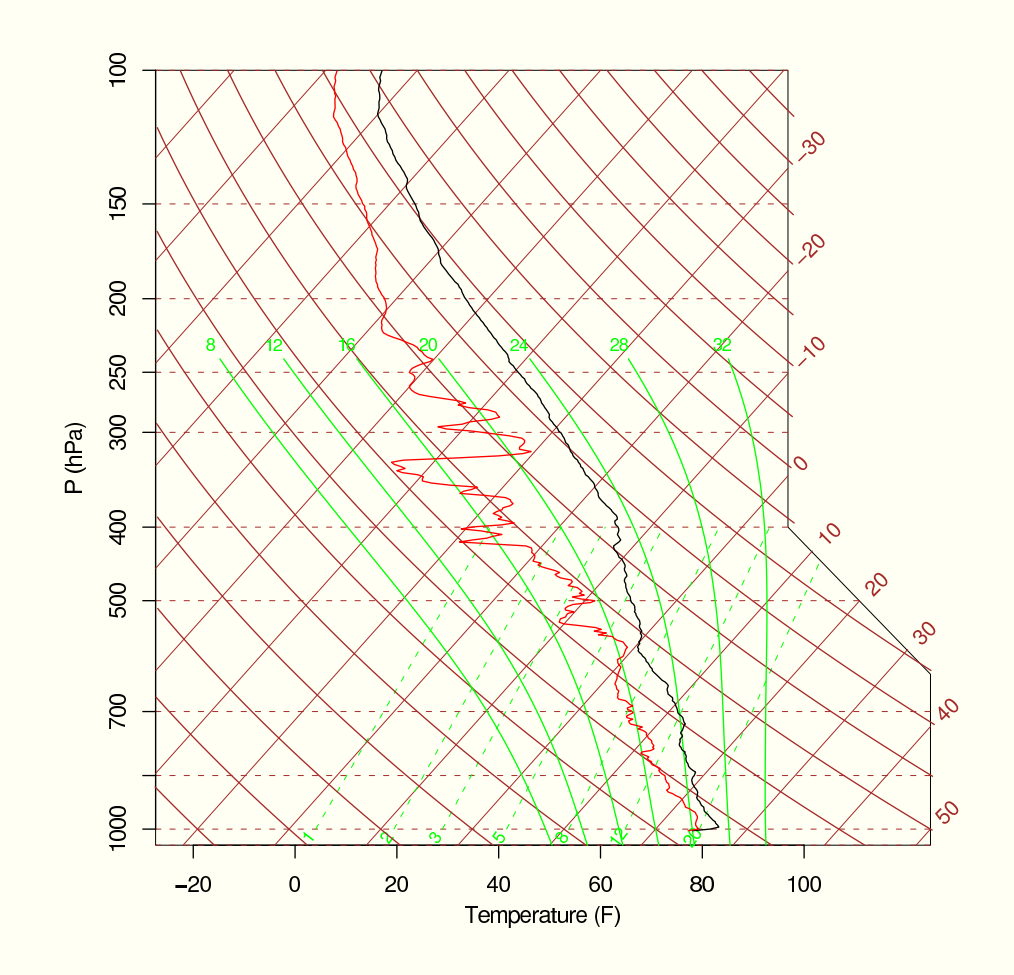

Tim Hoar, Eric Gilleland, Doug Nychka

#### **New Plots - 1**

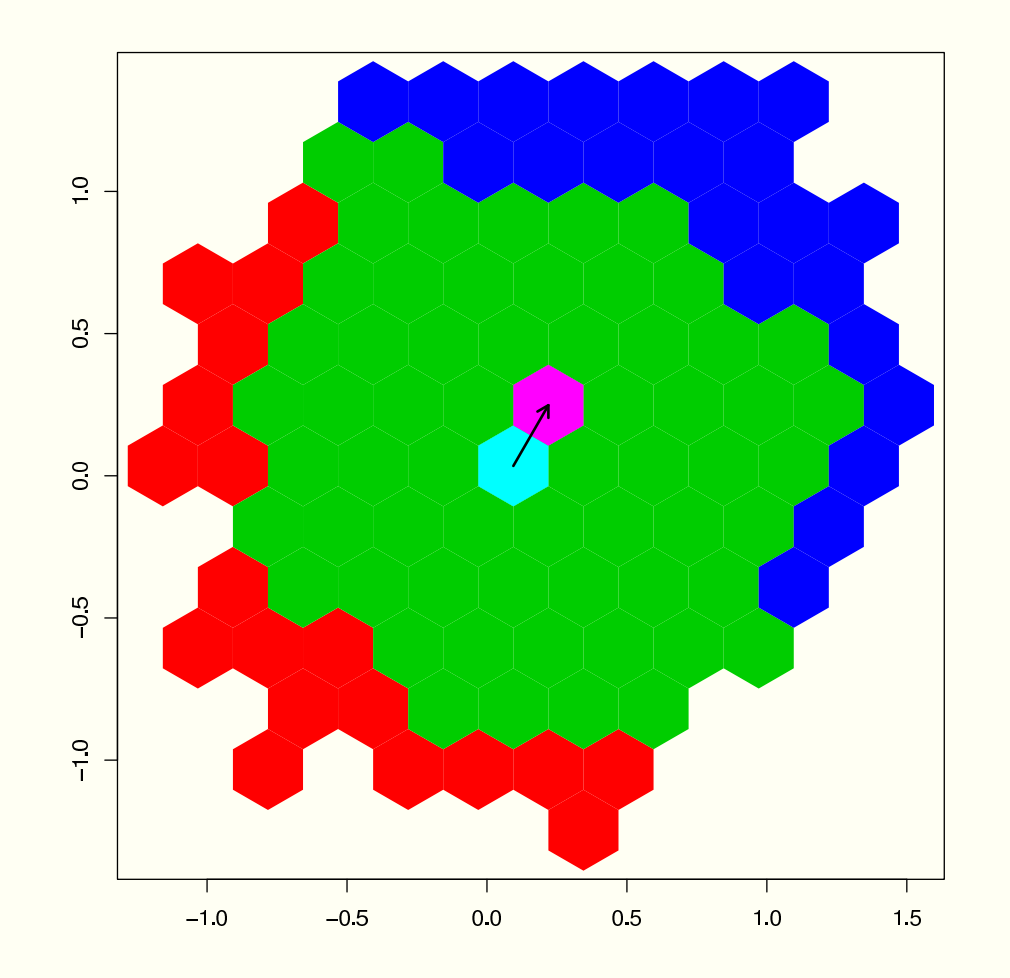

The Bioconductor Project

#### **New Plots - 2**

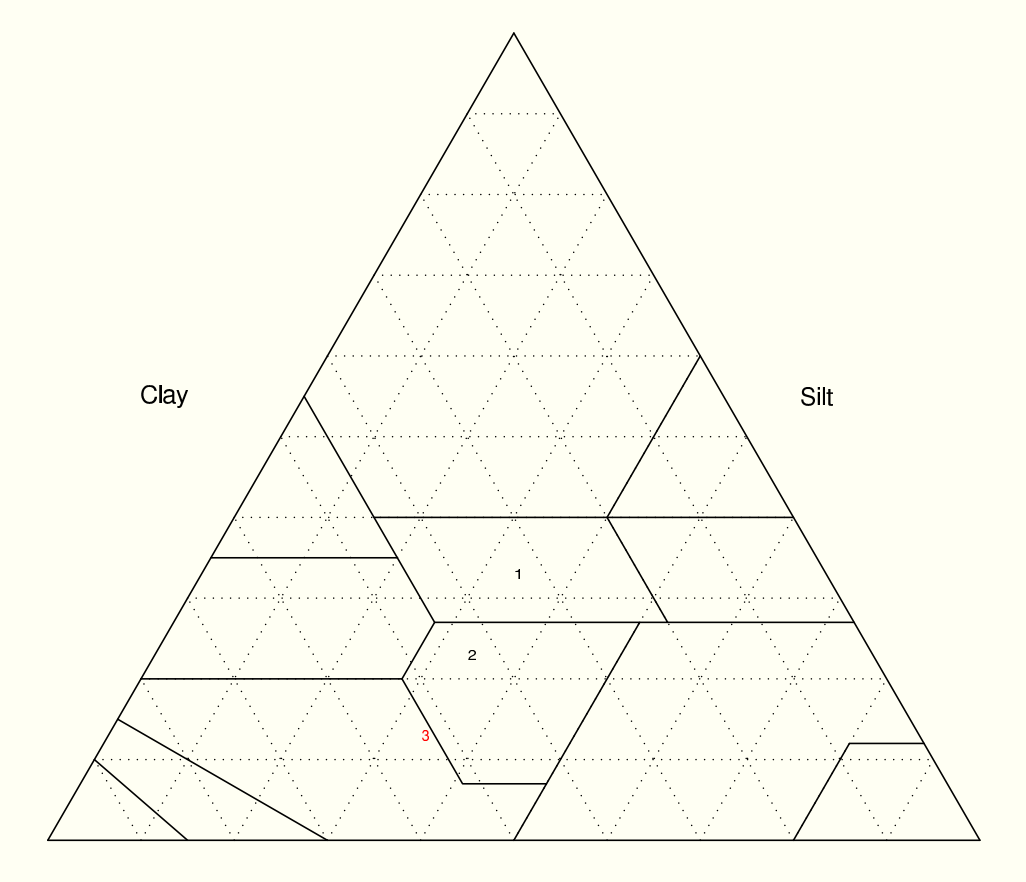

Sand

#### Corey A. Moffet, Texas Tech University

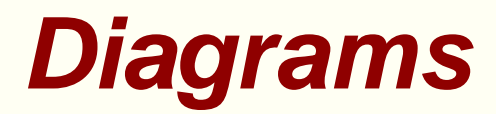

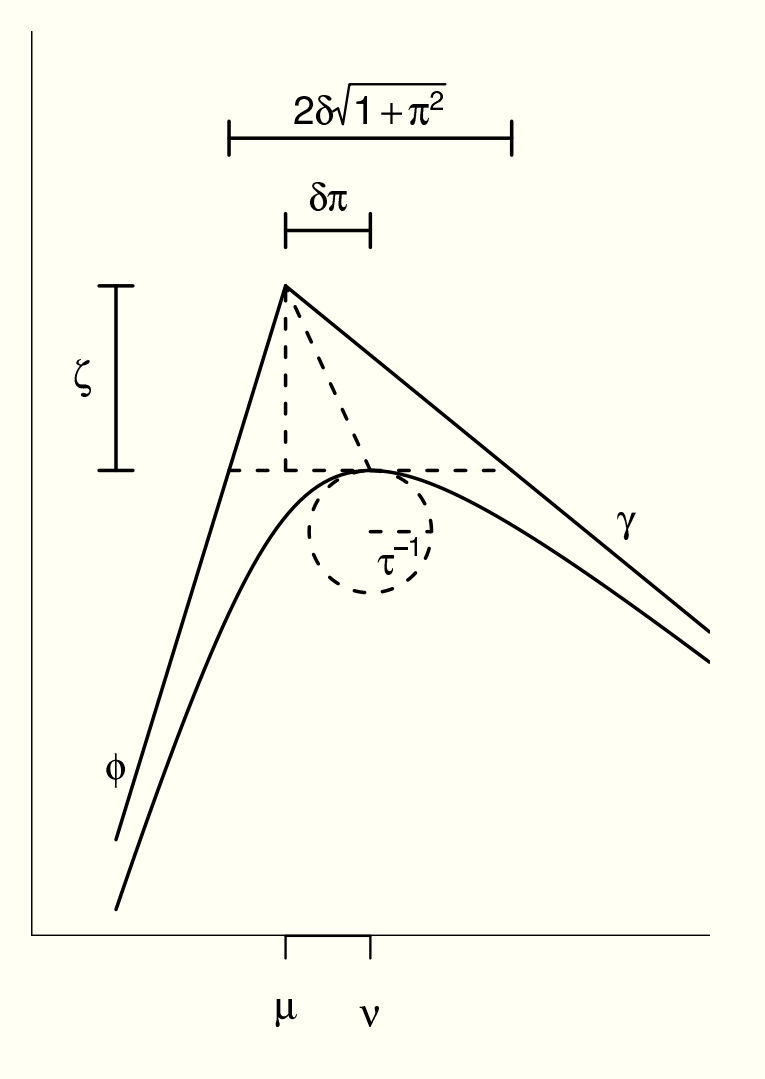

David Scott, The University of Auckland

# **S Graphics Fundamentals**

- **Graphics Regions and Coordinate Systems** 
	- **Cuter Margins**
	- **Figure Regions**
	- Figure Margins
	- Plot Regions
- **Directing Graphics Output** 
	- Which graphics functions to use
- **Producing Graphics Output** 
	- **Graphical parameters**

# **Outer Margins and Figure Region**

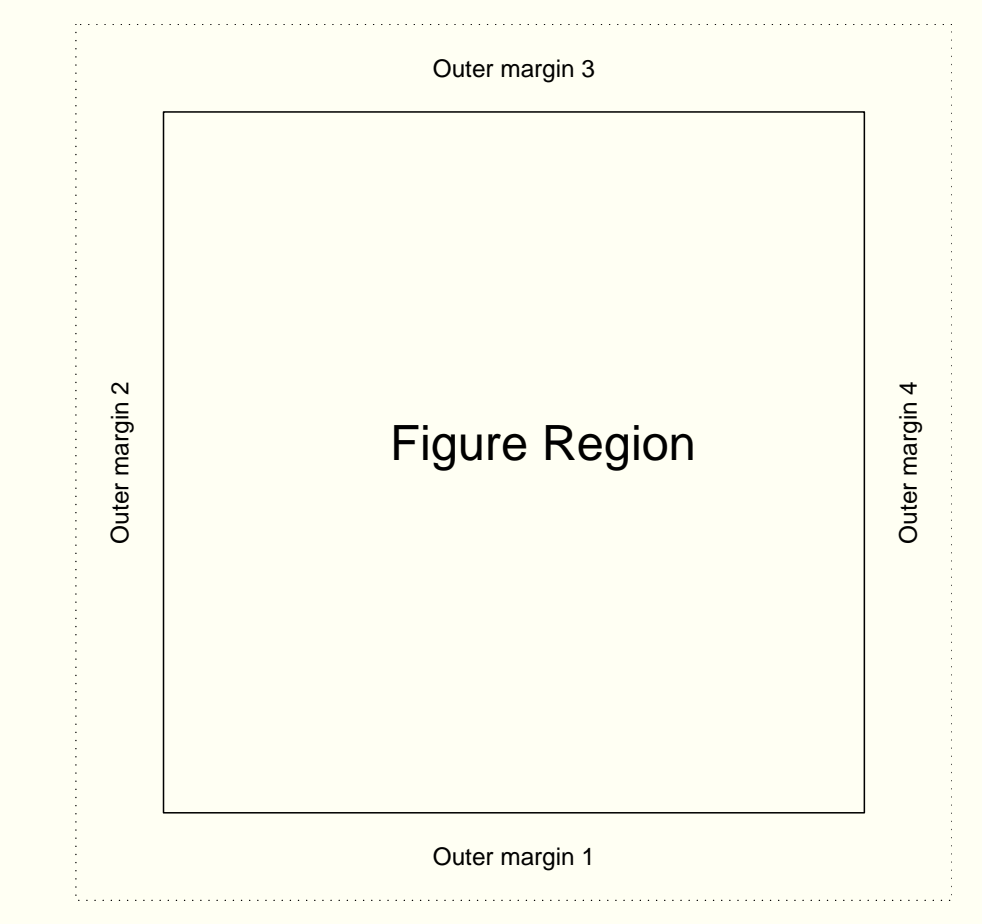

par(oma=c(0, 0, 0, 0), omi=)

 $par(mfrow=c(1, 1), mfcol=c(1, 1), fig=, fin=)$ 

# **Arbitrary Figure Regions**

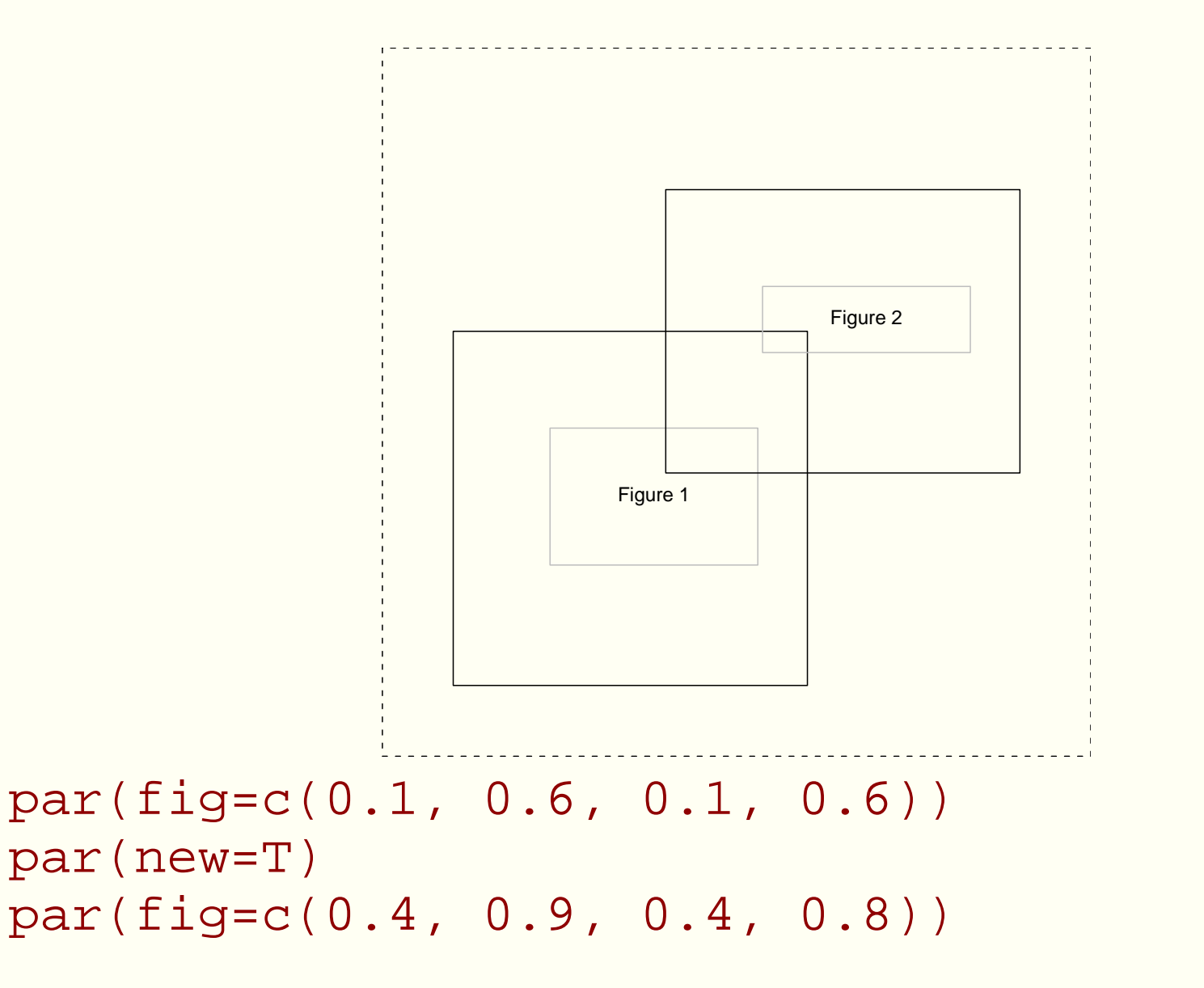

# **Figure Margins and Plot Region**

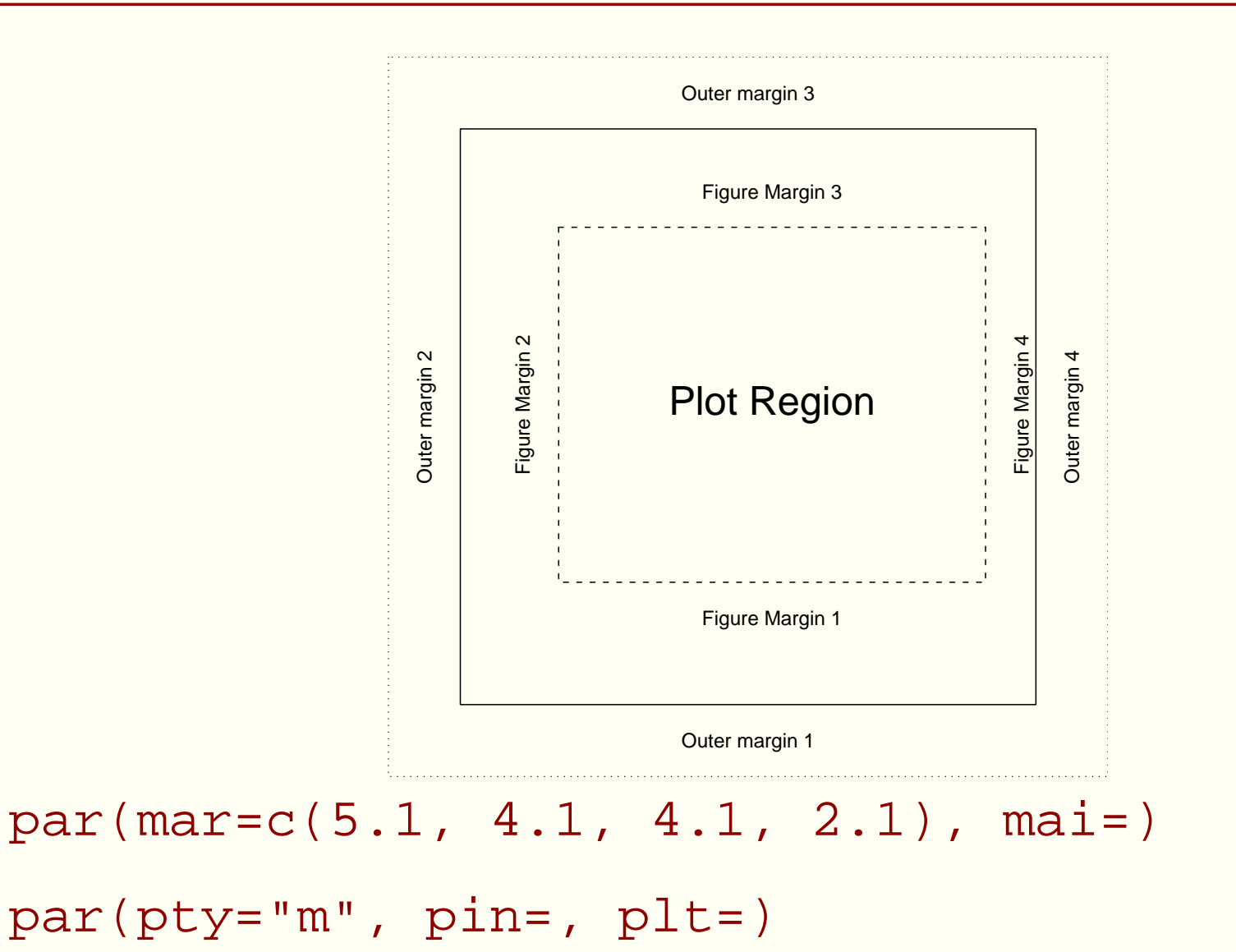

#### **User Coordinates**

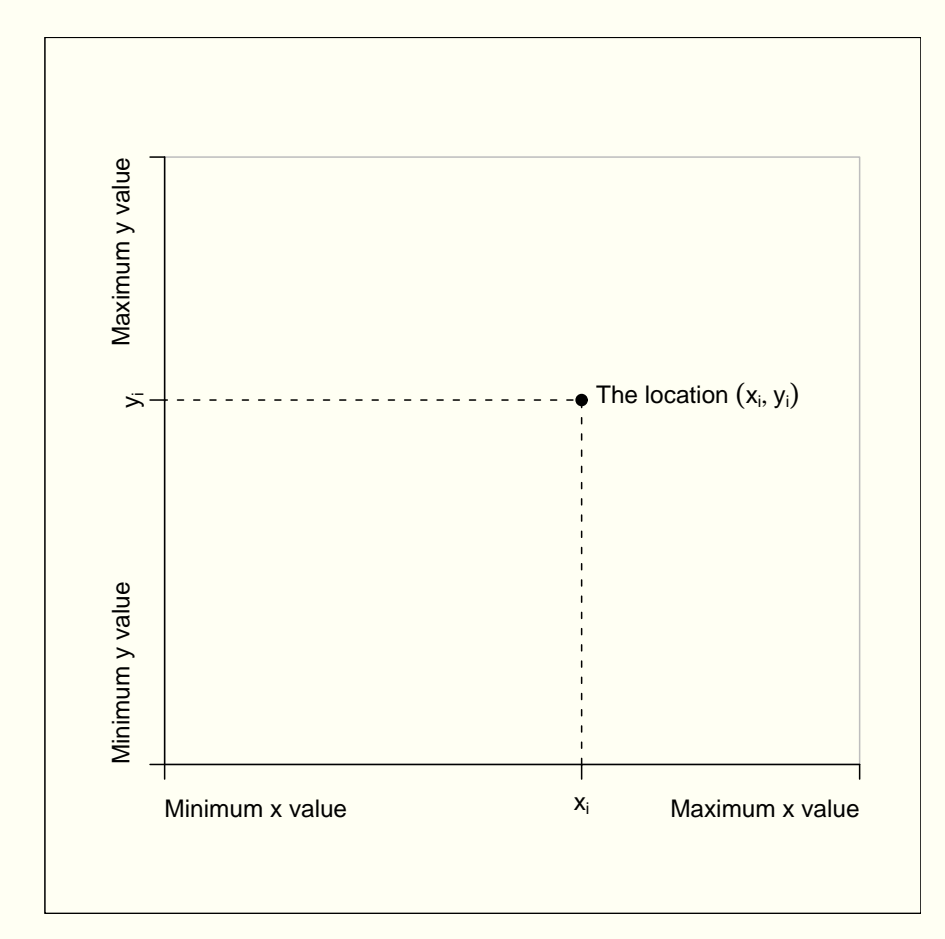

<plot.function>(..., xlim=, ylim=)

par(xaxs="r", yaxs="r")

# **Figure Margin Coordinates**

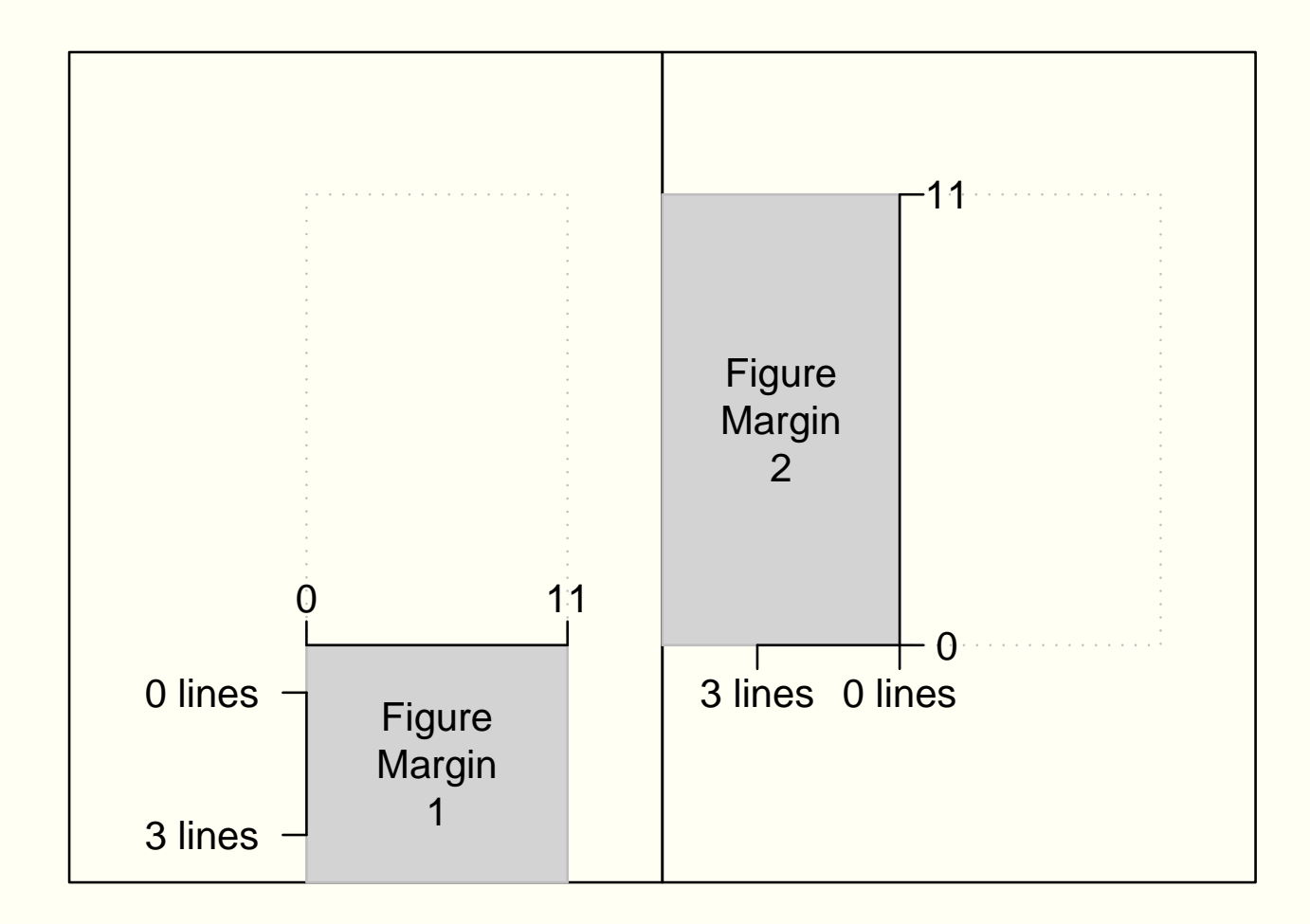

# **Outer Margin Coordinates**

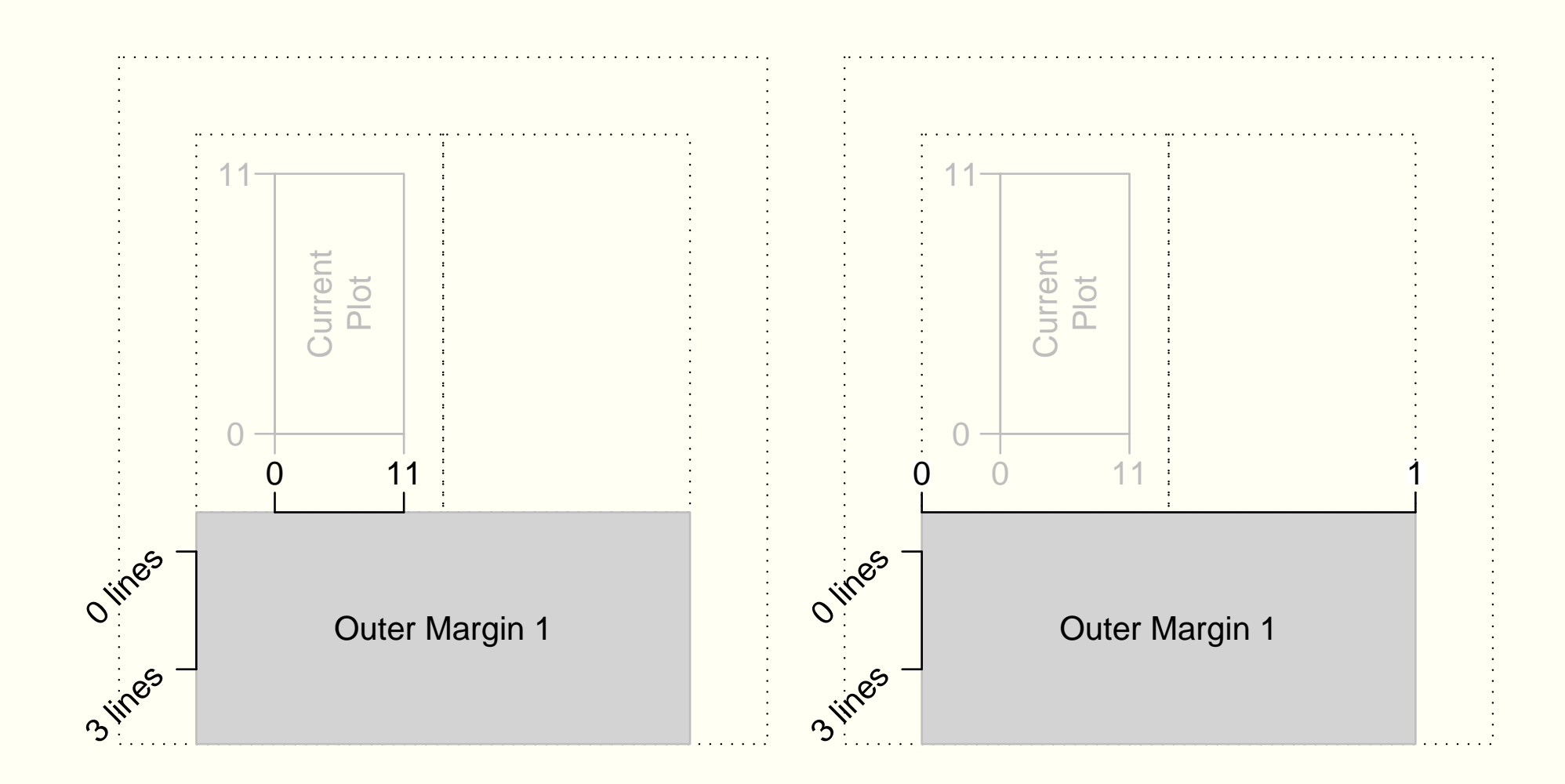

# **Directing Graphics Output**

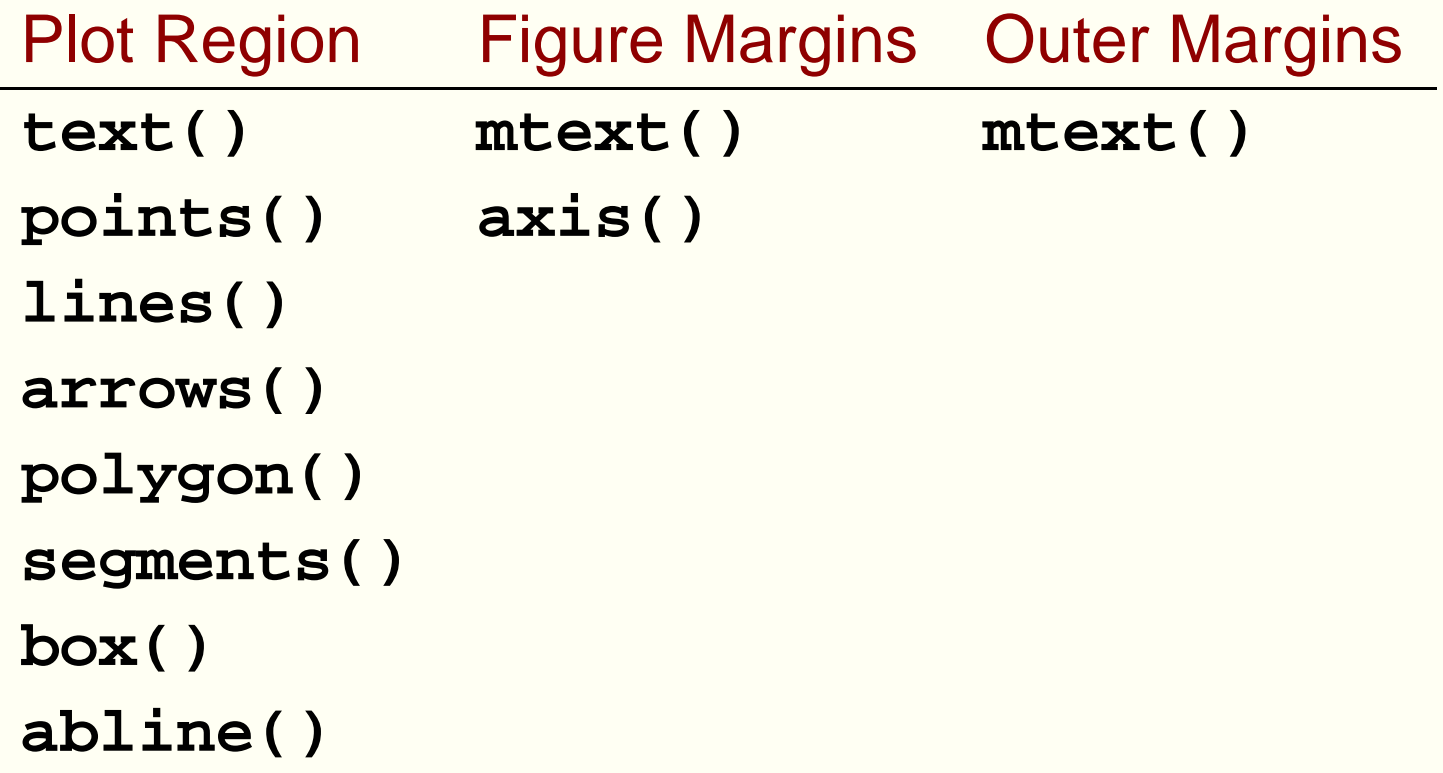

#### **Graphical Parameters**

- **Permanent settings** par(<param>=)
- **C** Temporary settings <plot.function>(..., <param>=)

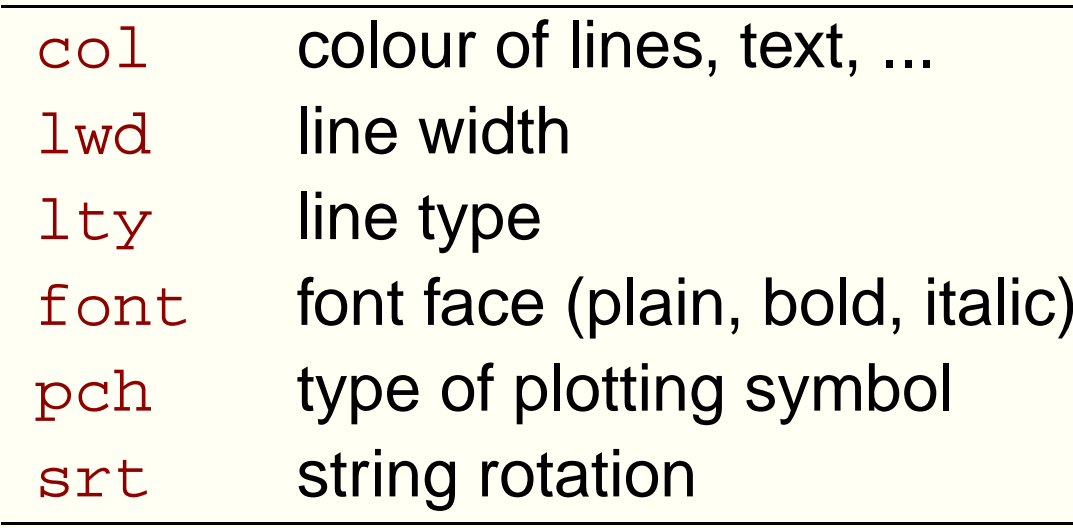

# **Adding to Existing Plots**

User Coordinates are not always obvious

```
> midpts <- barplot(1:5, density = -1)
```

```
> text(midpts, 0.1, 1:5, srt = 90, adj = 0)
```
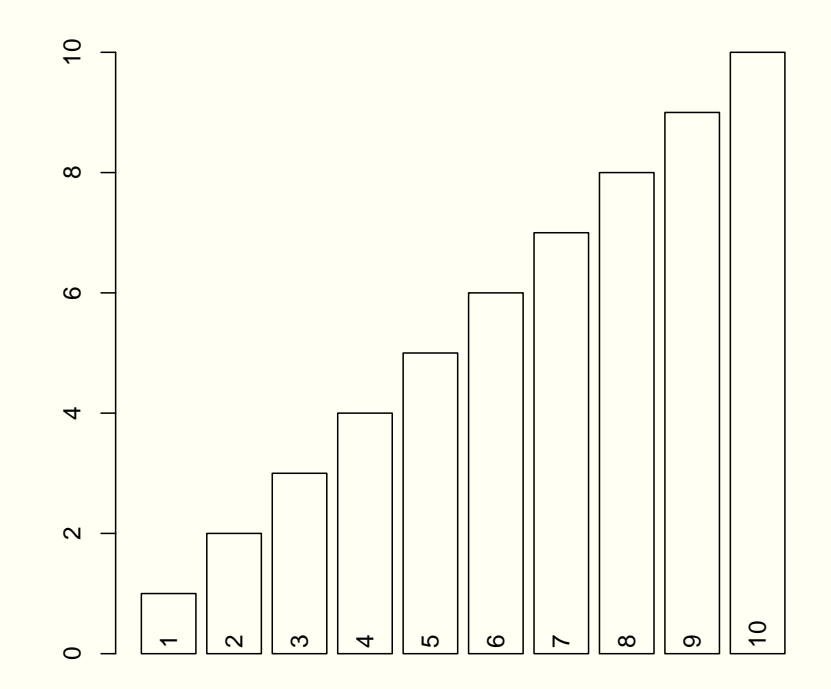

# **Adding to Existing Plots**

● Querying the current region and coordinate settings **> plot(0:1, 1:2) > par("usr") [1] -0.04 1.04 0.96 2.04 > par("uin") [1] 6.603704 4.659259**

Some complex plots revert region and coordinate settings (panel functions)

```
> E.intervals <- co.intervals(ethanol$E, 16, 0.25)
> coplot(NOx ˜ C | E, given.values = E.intervals, data = ethanol,
+pane1 = function(x, y, col, pch)+ points(x, y);
+ axis(1, tck=1, lty=2, labels=F);
+ axis(2, tck=1, lty=2, labels=F) )
```
# **Adding to Existing Plots**

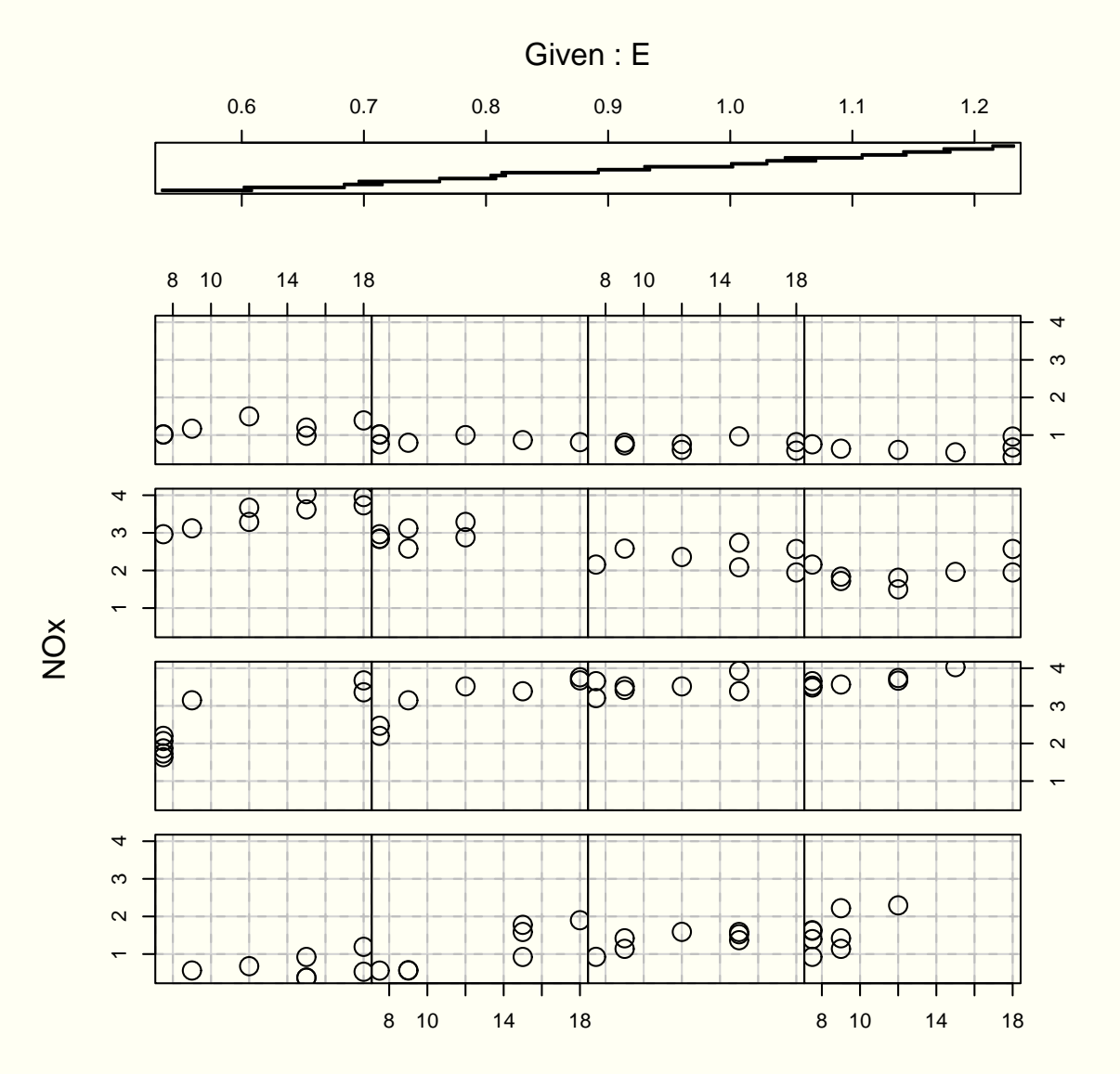

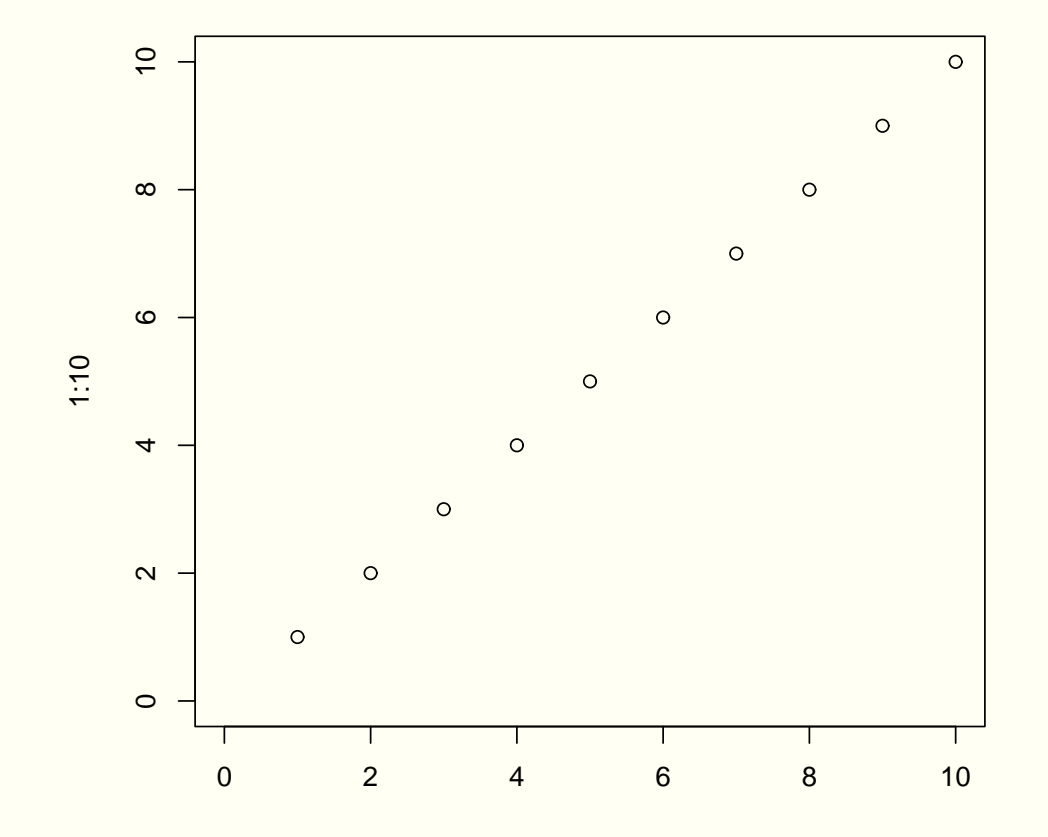

```
Create regions and coordinate systems
> par(omi=rep(0, 4), mar=c(5.1, 4.1, 4.1, 2.1),
     mfrow=c(1, 1))
> plot(0, type="n", xlim=c(0, 10), ylim=c(0,10),
+ axes=F, xlab="", ylab="")
Draw data symbols in plot region
> par(col=1, lty=1, lwd=1, cex=1, srt=0)
> points(1:10)
Draw axes and labels in the figure margins
> box()
```

```
> axis(1)
```

```
> axis(2)
```

```
> mtext("1:10", side=2, line=3)
```
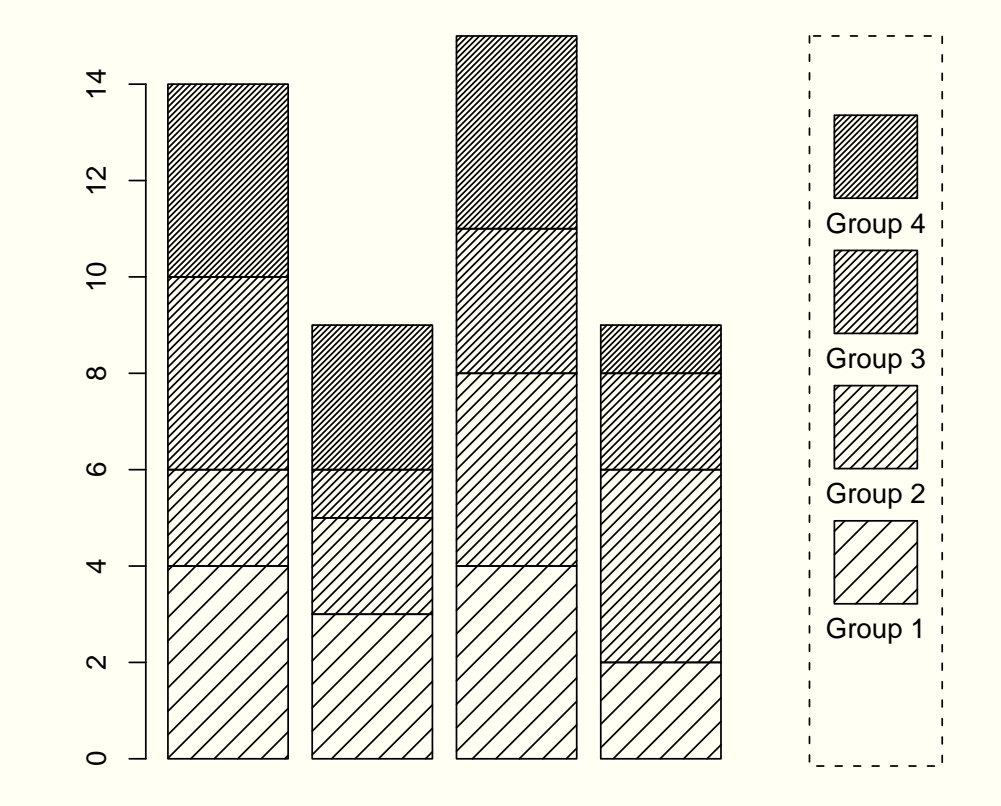

Create area for barplot, leaving room for legend. **par(fig=c(0, 0.8, 0, 1), mar=c(4, 4, 4, 2))**

```
Draw barplot.
barplot(matrix(sample(1:4, 16, replace=T), ncol=4),
        angle=45, density=1:4*10, col=1)
```
● Stay on same page and set up region and coordinates for legend.

```
par(new=T)
par(fig=c(0.8, 1, 0, 1), mar=c(4, 0, 4, 2))
plot(0, xlim=c(0, 1), ylim=c(0, 5), axes=F, xlab="", ylab="",
    type="n")
```
- **•** Figure out what 0.5" is in user coordinates. **size <- par("cxy")/par("cin")\*.5**
- Draw legend elements and <sup>a</sup> dashed border. . **box(lty=2) for (i in 1:4) polygon(c(0.5 - size[1]/2, 0.5 - size[1]/2, 0.5 <sup>+</sup> size[1]/2, 0.5 <sup>+</sup> size[1]/2), c(i, i <sup>+</sup> size[2], i <sup>+</sup> size[2], i), angle=45, density=i\*10) text(0.5, i-0.2, paste("Group", i))**

# **Traditional Trellis Graphics**

- plots with <sup>a</sup> design principles based on human perception experiments
	- text is horizontal
	- colours and symbols have easily-distinguishable defaults
	- "banking" of plots
- "multipanel conditioning", where multiple plots of  $x$  versus  $y$  are produced for different levels of a grouping variable  $g.$

### **Traditional Trellis Graphics**

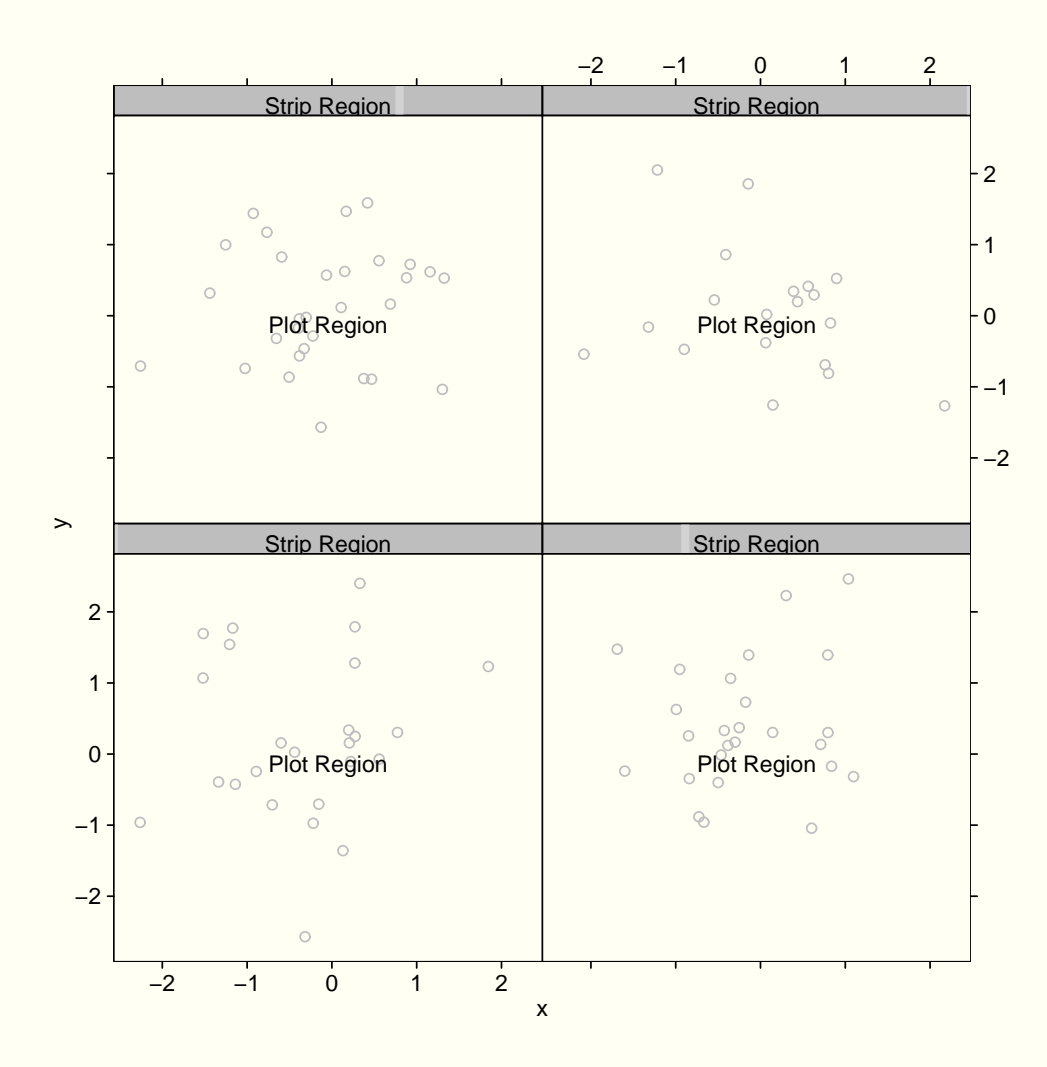

#### **Trellis Graphics Regions and Coordinate Systems**

**Controlling number of columns and rows of plots.**  $xyplot(y \text{ x } | g, \text{ layout=c(2, 4)})$ 

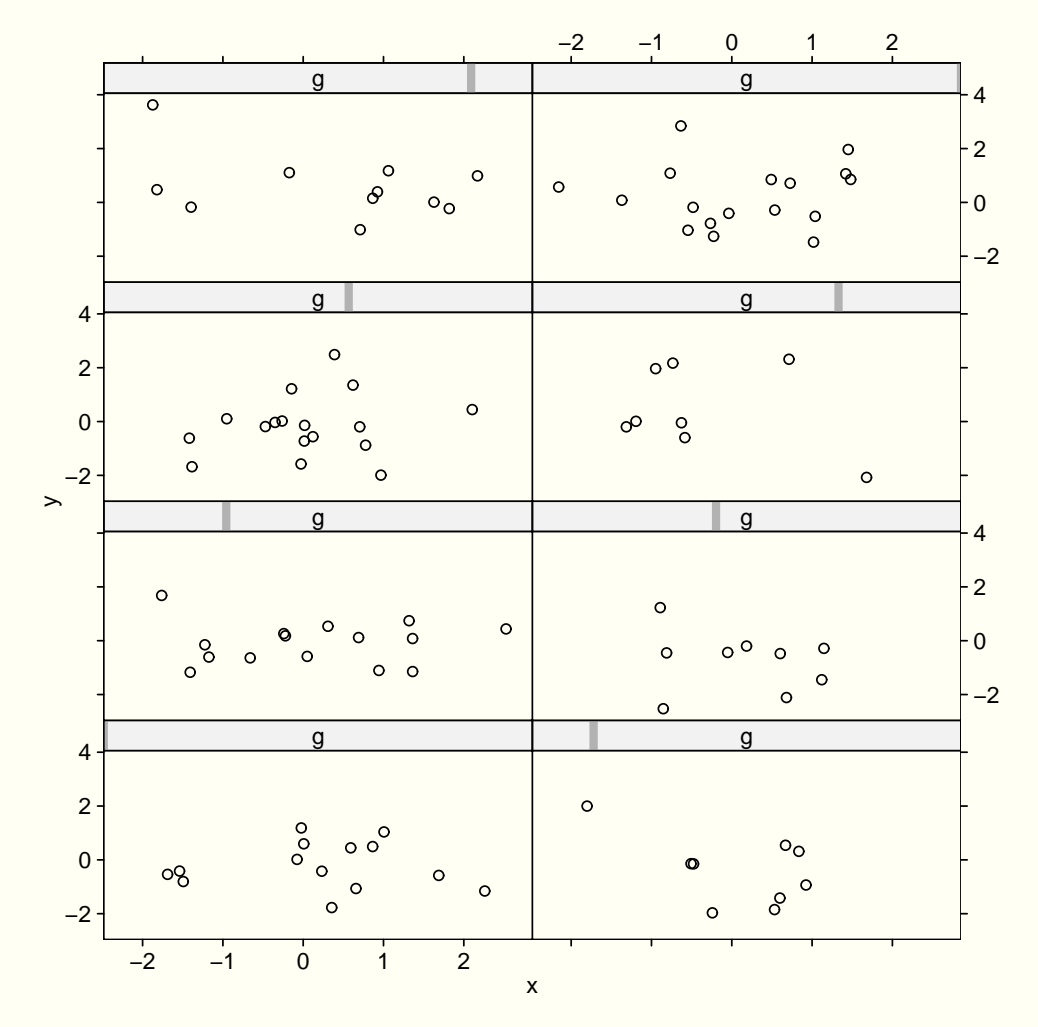

**Controlling the aspect ratio of each plot.**  $xyplot(y \text{ x } | g, aspect=0.5)$ 

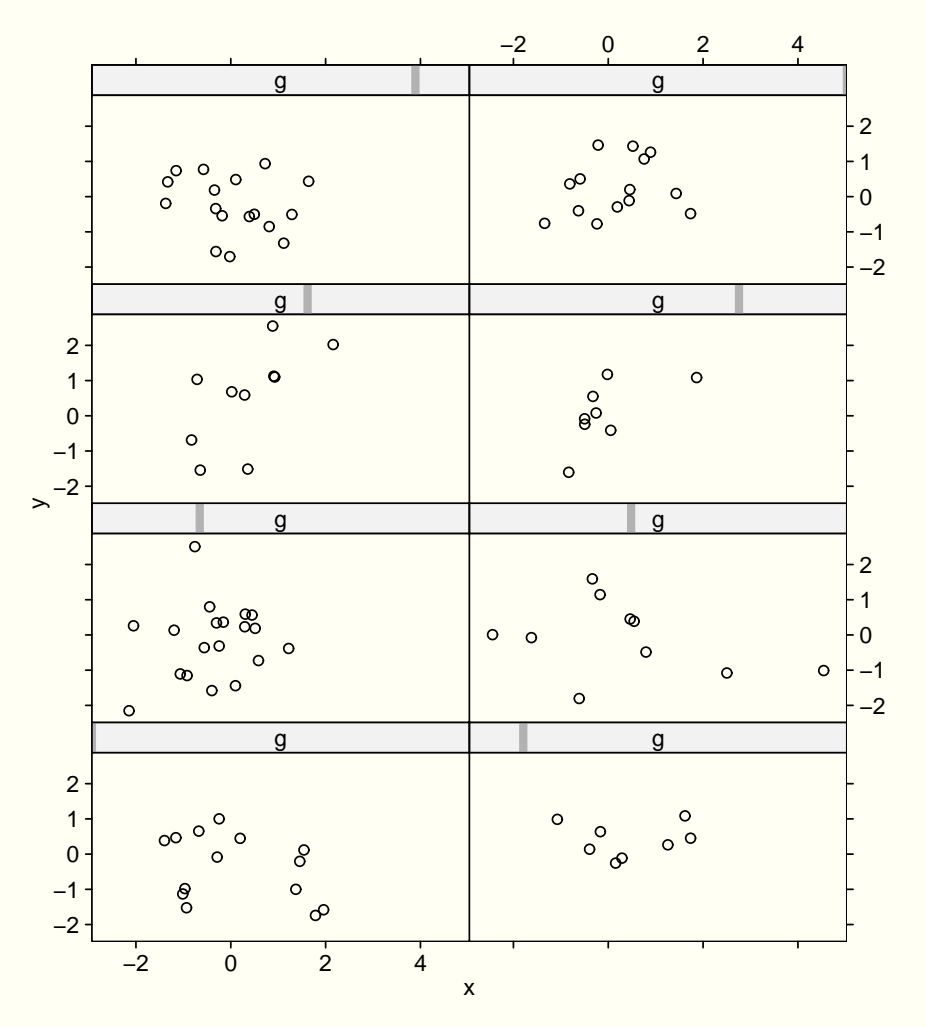

#### **Trellis Graphics Regions and Coordinate Systems**

**• Controlling the position of the entire plot.**  $myplot \leftarrow xyplot(y \uparrow x \mid g)$ **print.trellis(myplot, position=c(0, 0.5, 1, 1))**

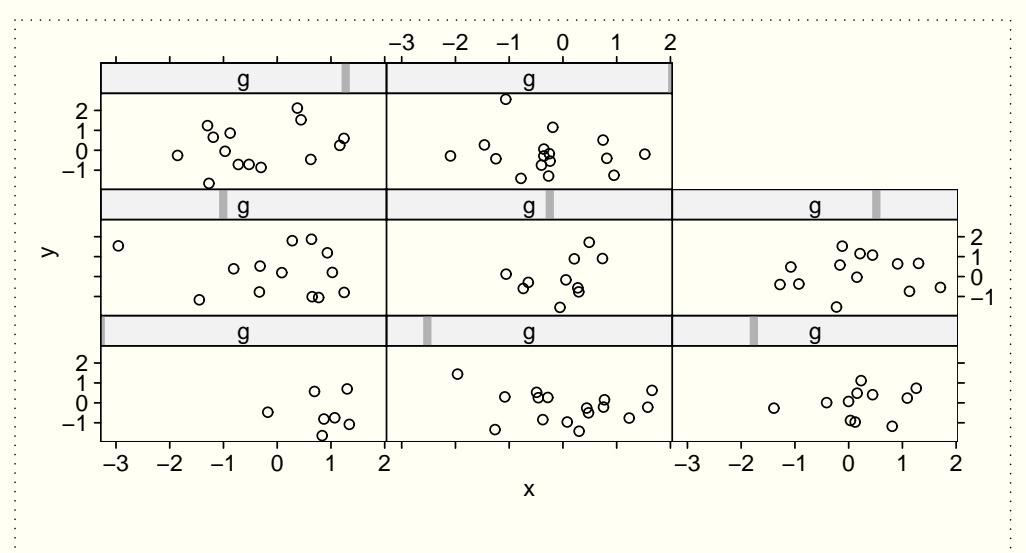

**• Controlling the scales on the axes of the plot regions.**  $xyplot(y \text{ x} | g, scales=list(limits=10, 4, 4)))$ 

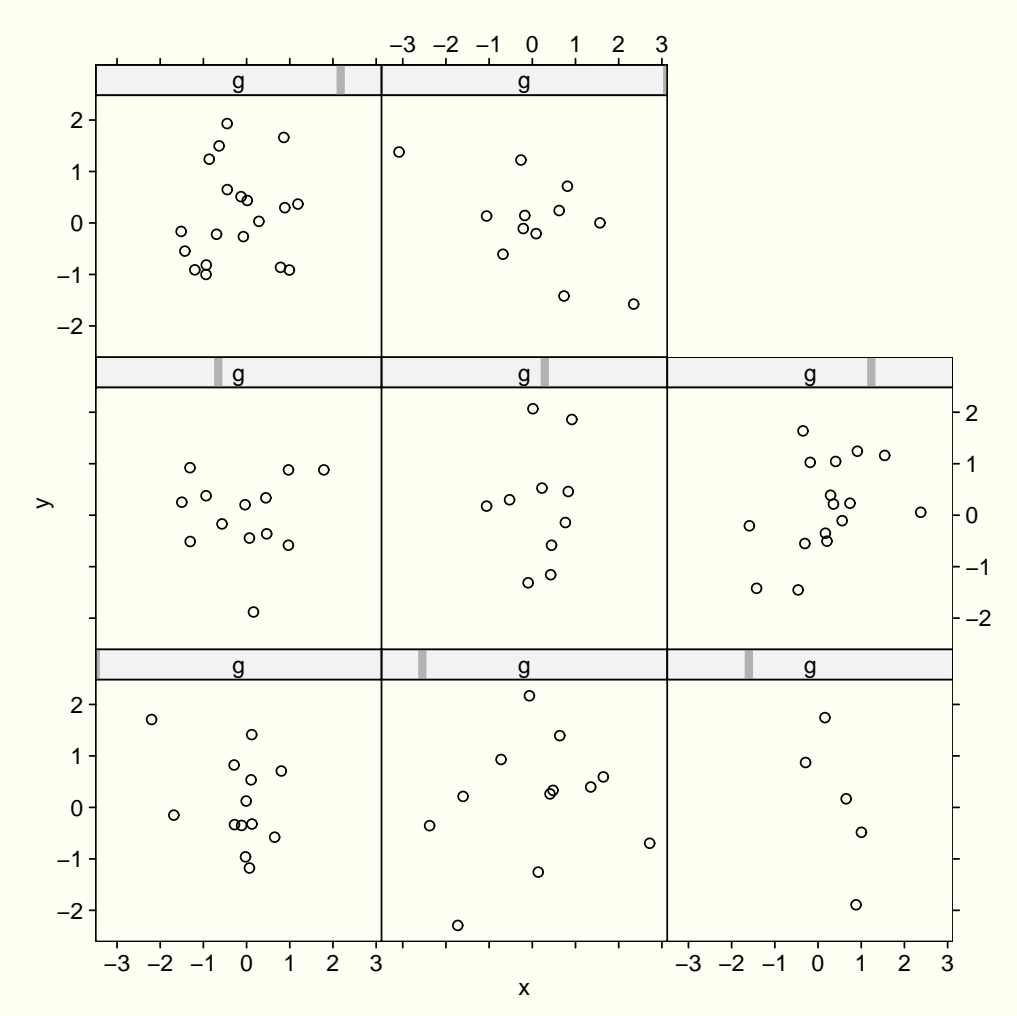

# **Customising Trellis Plots**

The panel argument.

```
xyplot(y \text{ x } | g,panel=function(x, y, ...) panel.xyplot(x, y, ...);
        )
         abline(0, 0)
```
The arguments to the panel function depend on the trellis function; for trellis function  $\leq$ name>, look at the default panel function **panel.<name>**

#### **Customising Trellis Plots**

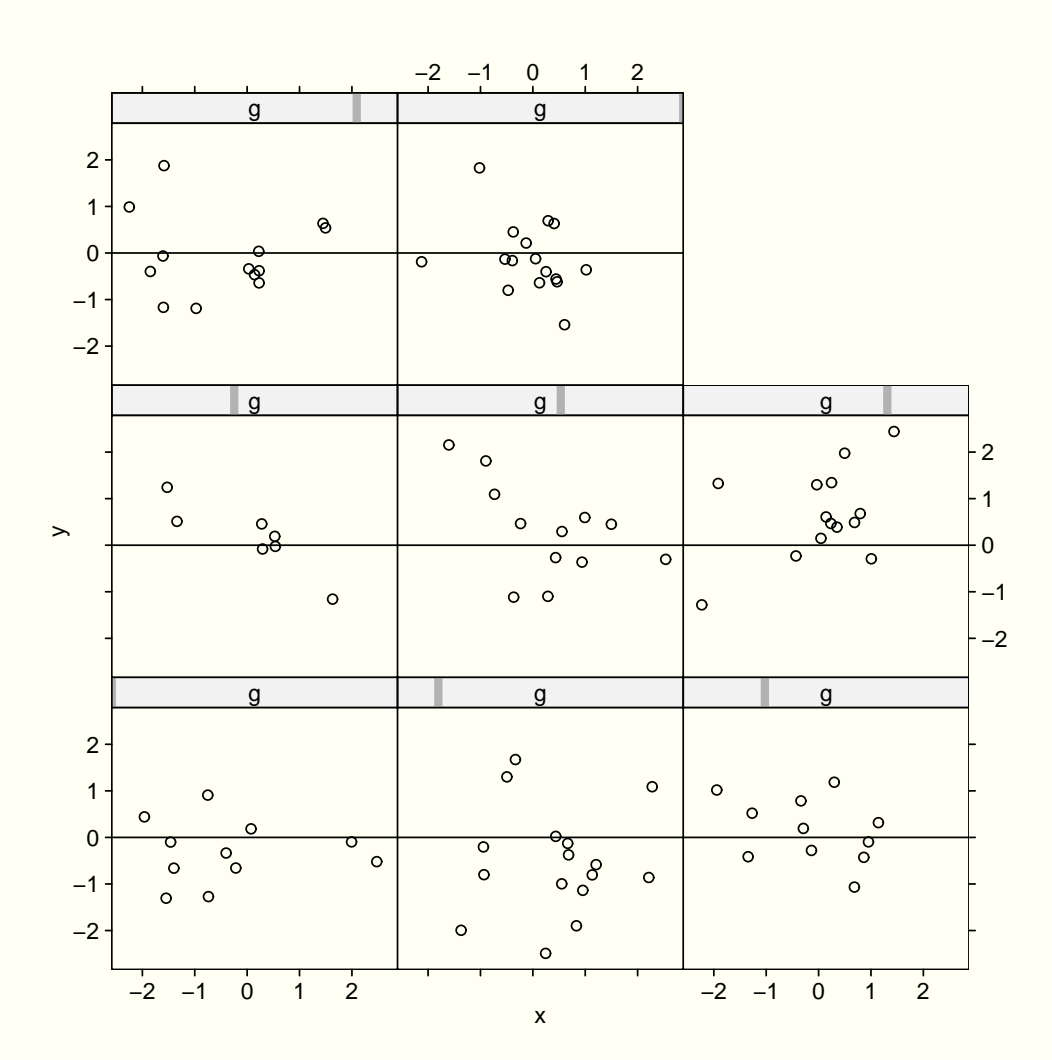

# **Customising Trellis Plots**

The strip argument.

```
xyplot(y \text{ x } | g,strip=function(which.given, which.panel,
                       var.name, factor.levels,
                       shingle.intervals,
                       par.strip.text,
                       strip.names, style) text(0, 0.5,
              paste("Variable ", which.given, ": Level ",
        )
                    which.panel[which.given], sep=""), adj=0)
```
#### **Customising Trellis Plots**

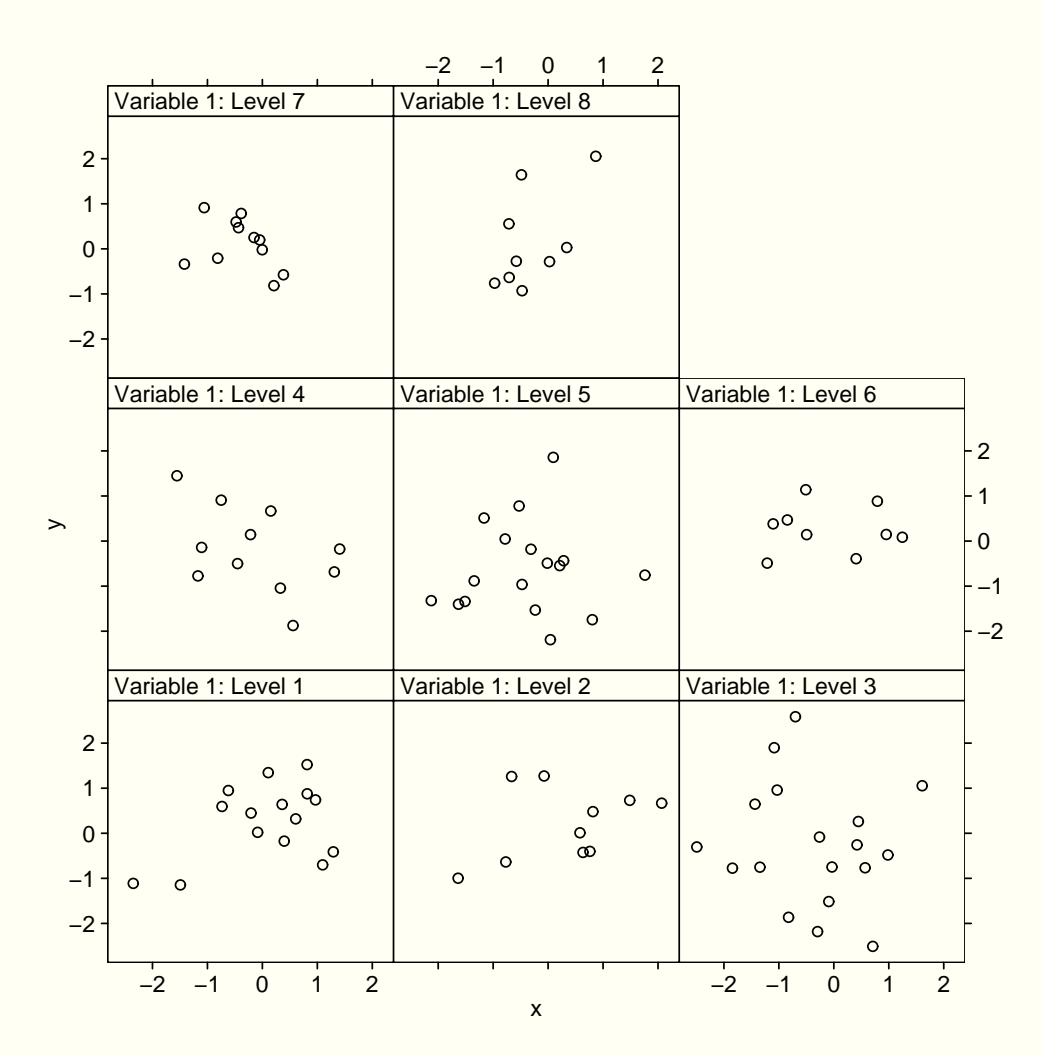

### **Customising Trellis Plots**

The prepanel argument.

```
xyplot(y ˜x|g,
       prepanel=function(x, y) \{list(xlim=range(x)+c(-1,1),
        )
              ylim=range(y)+c(-1,1))
```
#### **Customising Trellis Plots**

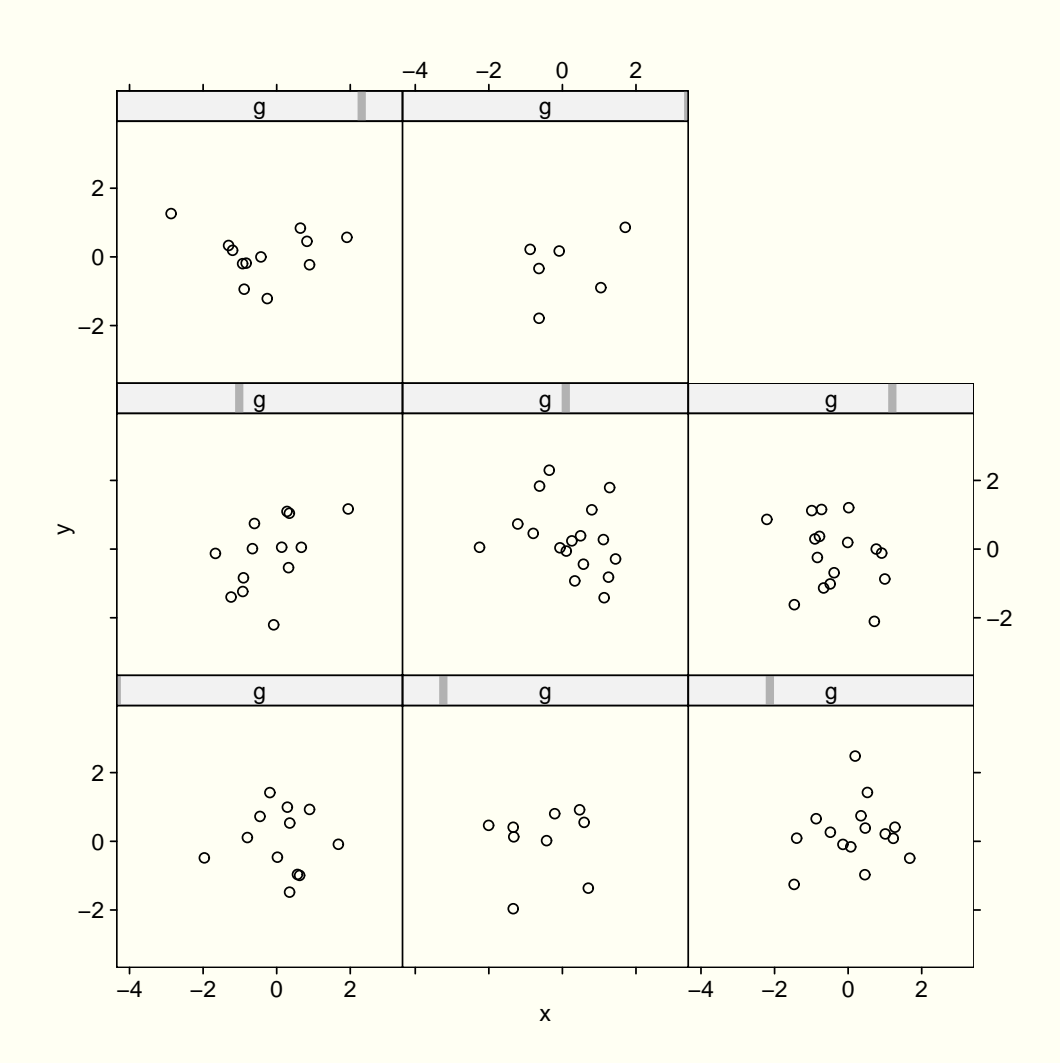

#### **Trellis Graphical Parameters**

**C** Temporary settings:

```
> xyplot(y ˜ x | g, pch=16)
```
#### **Permanent settings:**

**> trellis.par.get("plot.symbol") \$cex:**

**[1] 0.8**

**\$col:**

**[1] 2**

**\$font:**

**[1] 1**

**\$pch:**

**[1] 1**

```
> ps <- trellis.par.get("plot.symbol")
```

```
> ps$pch=16
```

```
> trellis.par.set("plot.symbol", ps)
```
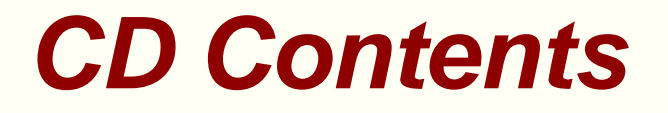

base.pdf "Traditional S Graphics" notes

- base.SS code for examples in base.pdf
- slide.pdf "Traditional S Graphics" slides
- ex.pdf "Traditional S Graphics" exercises
- ex.SS code for creating data for exercises
- model.pdf "Traditional S Graphics" answers to exercises
- model.SS code for answers to exercises